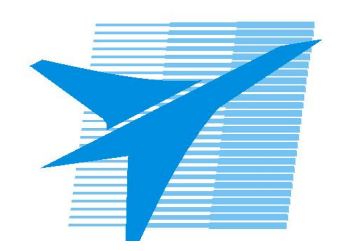

Министерство образования Иркутской области Государственное бюджетное профессиональное образовательное учреждение Иркутской области «Иркутский авиационный техникум»

> УТВЕРЖДАЮ Директор ГБПОУИО «ИАТ»  $\omega_{\rm max}/\sqrt{2}$ Кубовский А.Н. «31» мая 2022 г.

# **ФОНД ОЦЕНОЧНЫХ СРЕДСТВ ПО ПРОГРАММЕ Дополнительного профессионального образования - Повышения квалификации**

0 Разработка приложений на основе технологий интернета вещей

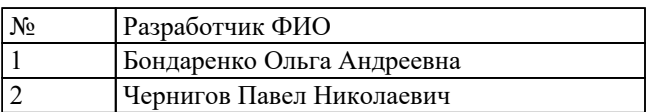

# **1. ОБЩИЕ ПОЛОЖЕНИЯ**

#### **1.1. Область применения фонда оценочных средств (ФОС)**

ФОС по программе является частью программы дополнительного профессионального образования.

#### **1.2. Цели и задачи программы – требования к результатам освоения программы**

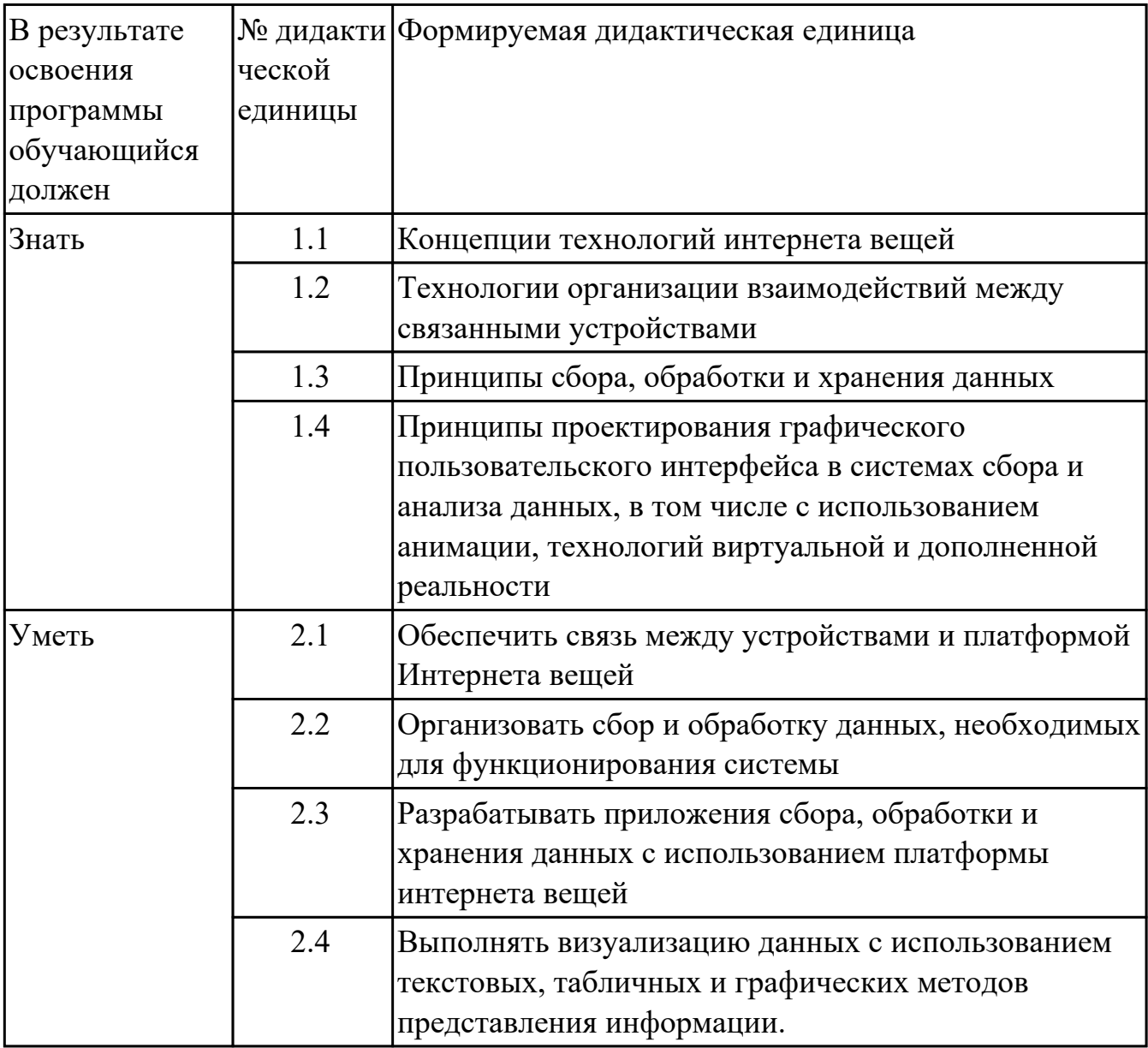

#### **1.3. Формируемые компетенции**

ДК.1 Организация подключения к вещи и управления

ДК.2 Описание модели данных решения и выполнение анализа получаемых данных ДК.3 Разработка интерфейса мониторинга и управления вещами

# ДК.4 Тестирование и отладка решения

# **2. ФОНД ОЦЕНОЧНЫХ СРЕДСТВ ПРОГРАММЫ, ИСПОЛЬЗУЕМЫЙ ДЛЯ ТЕКУЩЕГО КОНТРОЛЯ**

# **2.1 Текущий контроль (ТК) № 1**

**Тема занятия:** 3.2.1.Создание вещи Робот-манипулятор угловой.

**Метод и форма контроля:** Лабораторная работа (Опрос)

**Вид контроля:** Тестовая работа

**Дидактическая единица:** 1.1 Концепции технологий интернета вещей **Занятие(-я):**

1.1.1.Введение в технологии «Интернет вещей». Знакомство с платформой.

Создание вещей (Thing) и веб-страниц визуализации данных (Mashup).

2.1.1.Разработка проекта системы мониторинга и управления оборудованием.

3.1.1.Создание вещи Remote Terminal.

# **Задание №1**

## **Выберите один или несколько ответов:**

1.Выберите правильные утверждения, описывающие понятие «Thing» (вещь) в концепции модели данных ThingWorx:

1)Thing (вещь) характеризуется набором свойств, сервисов, событий и подписок; 2)Thing (вещь) может быть основана, наследовать свойства, сервисы, события и подписки ранее созданного шаблона вещи (Thing Template);

3)Thing Template (Шаблон вещи) основывается, наследует свойства, сервисы, события и подписки вещи (Thing).;

4)Things (вещи) являются представлениями (моделями) физических устройств, активов, изделий, систем, людей или процессов.

2.Выберите верные утверждения, описывающие Thing Shape (профиль вещи) в концепции модели данных ThingWorx:

1)Шаблон вещи (Thing Template) и вещь (Thing) могут быть основаны, наследовать несколько профилей вещи;

2)Профиль вещи может быть основан на нескольких шаблонах вещи (Thing Template) или на нескольких вещах (Thing);

3)Профили вещей предоставляют свойства, сервисы, события и подписки, которые совместно используются для описания шаблонов вещи (Thing Template) и вещи (Thing);

4)При внесении изменения в профиль вещи изменение распространяется на шаблоны вещей (Thing Template) и вещи, которые реализуют этот профиль вещи.

3.Выберите правильные утверждения, описывающие понятие «Thing Template» (Шаблон вещи) в концепции модели данных ThingWorx:

1)При внесении изменения в шаблон вещи изменение распространяется на вещи, которые реализуют этот шаблон вещи;

2)Вещь (Thing) является представителем, конкретной реализацией Шаблона вещи

(Thing Template).;

3)Шаблон вещи (Thing Template) является представителем, конкретной реализацией Вещи (Thing);

4)Шаблон вещи (Thing Template) – это сервис. описывающий конкретную вещь.

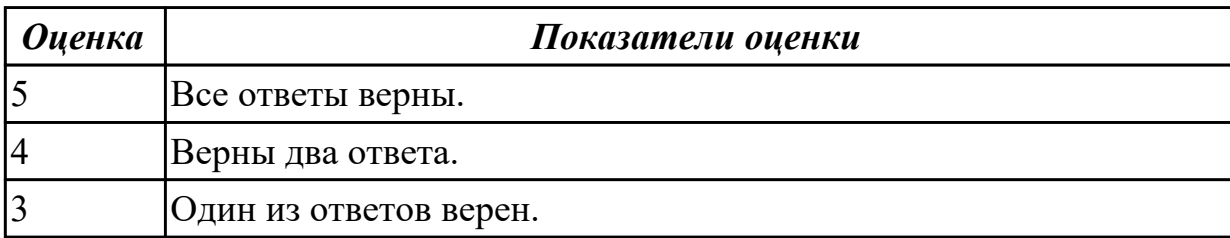

**Дидактическая единица:** 1.2 Технологии организации взаимодействий между связанными устройствами

**Занятие(-я):**

3.1.1.Создание вещи Remote Terminal.

## **Задание №1**

## **Выбрать ответ на вопросы:**

1.Вещь имеет свойство air базового типа INFOTABLE. Сопоставьте вызов метода в сервисе этой вещи и его назначение:

1)me.air.getRow(0);

2)me.air.getRowCount();

3)me.air.RemoveAllRows();

4)me.air.RemoveRow(0).

2.Получить количество строк в таблице значений свойства air:

1)me.air.getRow(0); 2)me.air.getRowCount(); 3)me.air.RemoveAllRows(); 4)me.air.RemoveRow(0).

3.Удалить все строки в таблице значений свойства air: 1)me.air.getRow(0); 2)me.air.getRowCount(); 3)me.air.RemoveAllRows(); 4)me.air.RemoveRow(0).

4.Удалить первую строку в таблице значений свойства air: 1)me.air.getRow(0); 2)me.air.getRowCount(); 3)me.air.RemoveAllRows(); 4)me.air.RemoveRow(0).

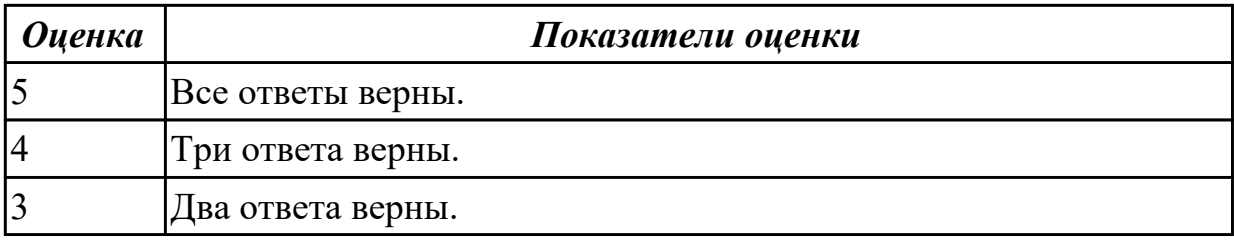

**Дидактическая единица:** 2.1 Обеспечить связь между устройствами и платформой Интернета вещей

## **Занятие(-я):**

- 1.1.2.Создание вещей (Thing) и веб-страниц визуализации данных (Mashup).
- 3.1.2.Создание вещи Remote Terminal.
- 3.1.3.Тестирование вещи Remote Terminal в симуляторе.

# **Задание №1**

## **Выбрать ответ на вопросы:**

Поставьте свойство виджета Numeric Entry и его описание

1.Допускается дробная часть числа

- 1)AllowDecimals
- 2)DisplayName
- 3)AllowNegatives
- 4)ConstrainValue
- 5)ShowDataLoading
- 2.Отображаемое имя виджета
- 1)AllowDecimals
- 2)DisplayName
- 3)AllowNegatives
- 4)ConstrainValue
- 5)ShowDataLoading
- 3.Допускается отрицательные значения 1)AllowDecimals 2)DisplayName 3)AllowNegatives 4)ConstrainValue 5)ShowDataLoading
- 4.Ограничить значение 1)AllowDecimals 2)DisplayName 3)AllowNegatives 4)ConstrainValue

#### 5)ShowDataLoading

5.Показывать индикатор загрузки данных 1)AllowDecimals 2)DisplayName 3)AllowNegatives 4)ConstrainValue 5)ShowDataLoading

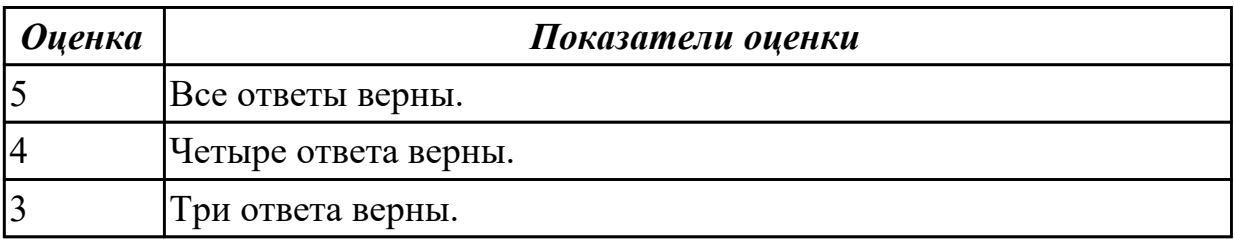

**Дидактическая единица:** 2.4 Выполнять визуализацию данных с использованием текстовых, табличных и графических методов представления информации.

#### **Занятие(-я):**

- 1.1.2.Создание вещей (Thing) и веб-страниц визуализации данных (Mashup).
- 3.1.2.Создание вещи Remote Terminal.
- 3.1.3.Тестирование вещи Remote Terminal в симуляторе.

#### **Задание №1**

#### **Выбрать ответ на вопросы:**

Укажите, какие утверждения относятся к описанию сервиса (Service), а какие – к описанию подписки (Subscription):

1.В качестве входной информации (Inputs) используются события.

1)Подписка (Subscription);

2)Сервис (Service).

2.В качестве входной информации (Inputs) используются параметры любого базового типа ThingWorx.

1)Подписка (Subscription);

2)Сервис (Service).

3.Может возвращать параметр любого базового типа ThingWorx.

1)Подписка (Subscription);

2)Сервис (Service).

4.Допускается переопределение (Override) в сущностях-наследниках.

1)Подписка (Subscription);

2)Сервис (Service).

5.Свойство Enabled (доступность) может иметь значение true или false. 1)Подписка (Subscription); 2)Сервис (Service).

6.Не имеет возвращаемого параметра.

1)Подписка (Subscription);

2)Сервис (Service).

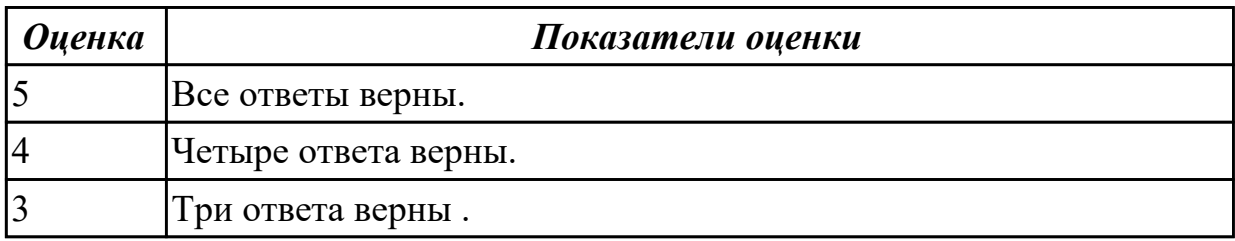

#### **2.2 Текущий контроль (ТК) № 2**

**Тема занятия:** 5.1.1.Разработка веб-страницы для отображения мониторинговых данных.

**Метод и форма контроля:** Тестирование (Опрос)

**Вид контроля:** Тестирование (Опрос)

**Дидактическая единица:** 1.3 Принципы сбора, обработки и хранения данных **Занятие(-я):**

2.1.1.Разработка проекта системы мониторинга и управления оборудованием.

3.2.1.Создание вещи Робот-манипулятор угловой.

#### **Задание №1**

Выбрать ответ на вопросы:

На рисунке представлена модель данных. Укажите сущности ThingWorx для реализации компонентов этой модели:

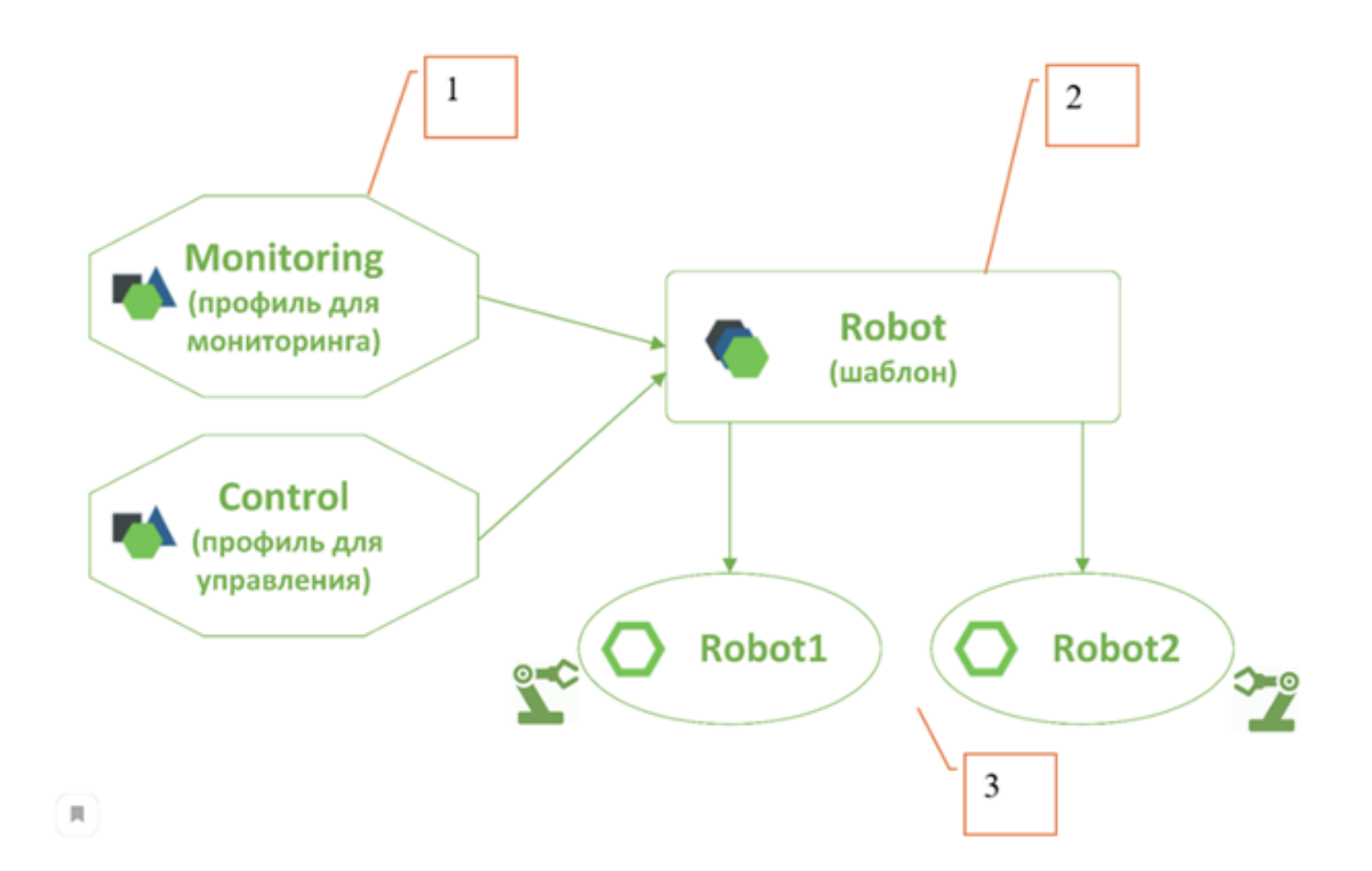

1.Thing Shape

1)1;

2)2;

3)3.

2.Thing Template

1)1; 2)2;

3)3.

# 3.Thing

1)1;

2)2;

3)3.

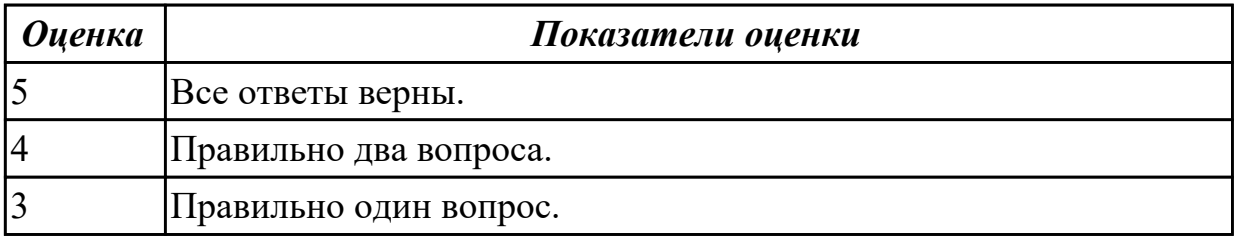

**Дидактическая единица:** 1.4 Принципы проектирования графического

пользовательского интерфейса в системах сбора и анализа данных, в том числе с использованием анимации, технологий виртуальной и дополненной реальности

## **Занятие(-я):**

1.1.1.Введение в технологии «Интернет вещей». Знакомство с платформой.

Создание вещей (Thing) и веб-страниц визуализации данных (Mashup).

3.1.1.Создание вещи Remote Terminal.

# **Задание №1**

#### **Выбрать ответ на вопросы:**

1.Информационная модель вещи, объект, характеризуемый свойствами и методами. 1)Thing;

2)Thing Shape;

3)Thing Template;

4)Data Shape.

2.Профиль (образ) вещи, абстрактный класс, содержащий описание свойств и методов.

1)Thing;

2)Thing Shape;

3)Thing Template;

4)Data Shape.

3.Шаблон вещи, класс объектов, содержащий описание свойств и методов.

1)Thing;

2)Thing Shape;

3)Thing Template;

4)Data Shape.

4.Набор полей (свойств), структура данных.

1)Thing;

2)Thing Shape;

3)Thing Template;

4)Data Shape.

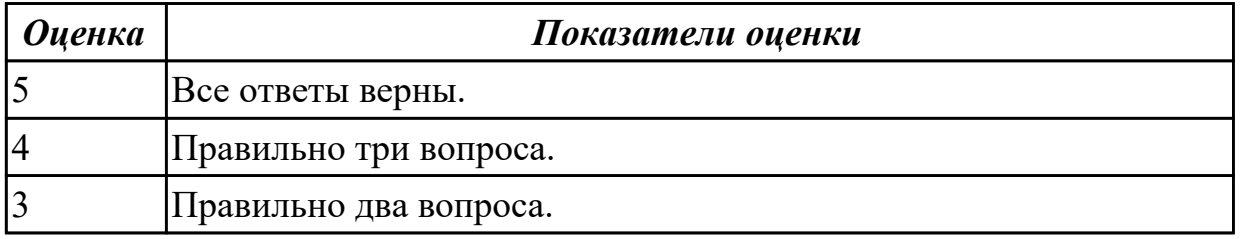

**Дидактическая единица:** 2.2 Организовать сбор и обработку данных, необходимых для функционирования системы

#### **Занятие(-я):**

3.2.2.Создание вещи Робот-манипулятор угловой.

3.3.2.Базовый тип infotable.

4.1.2.Разработка системы управления, реализующую заданный алгоритм управления удаленным оборудованием.

4.1.3.Разработка системы управления, обеспечивающей взаимодействие умных подключенных устройств.

## **Задание №1**

#### **Выбрать ответ на вопросы:**

Опишите страницу Properties and Alerts, соотнесите назначение графического элемента страницы и соответствующий номер элемента страницы.

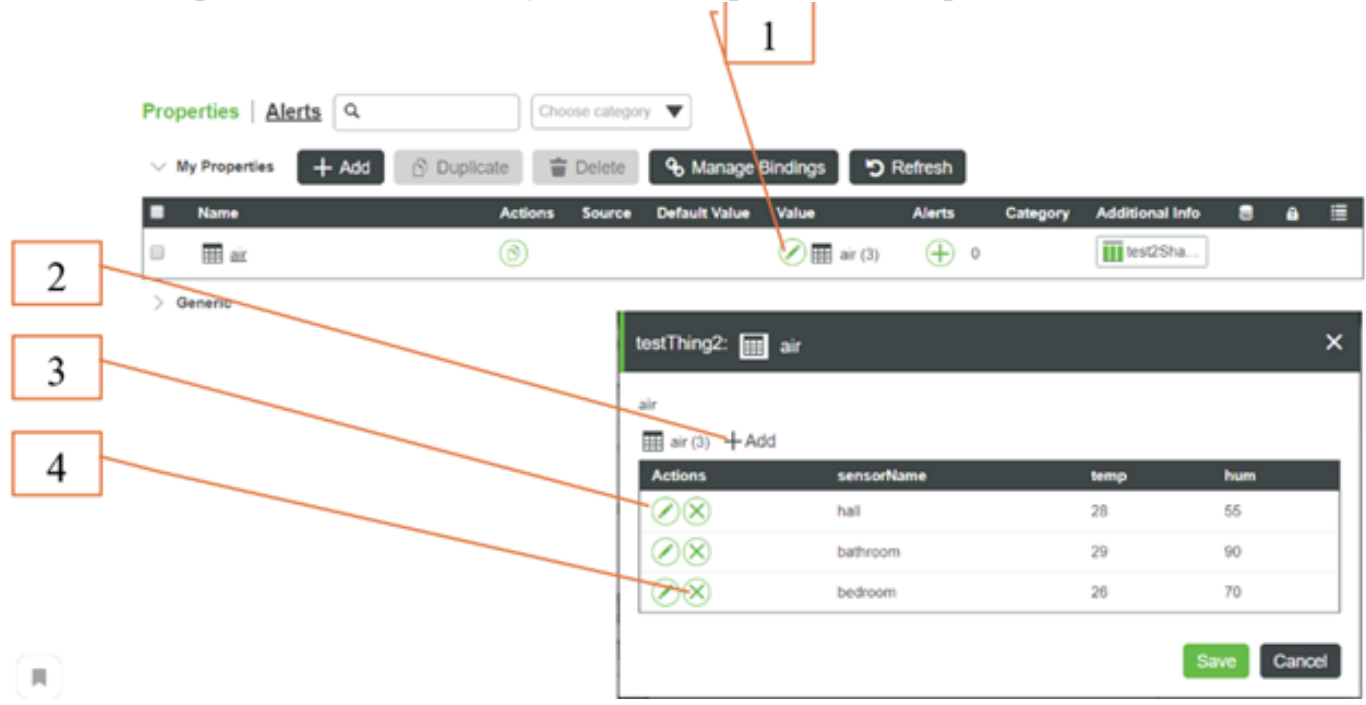

1.Удалить запись (строку) в таблице значений свойства типа INFOTABLE

- 1)1;
- $2)2;$
- 3)3;
- 4)4.

2.Открыть окно для редактирования значений свойства типа INFOTABLE

- 1)1;
- $2)2:$
- 3)3;
- 4)4.

3.Изменить значения в строке таблицы свойства типа INFOTABLE

- 1)1;
- 2)2;
- 3)3;

4)4.

4.Добавить запись (строку) в таблицу значений свойства типа INFOTABLE 1)1;

 $2)2;$ 

3)3;

4)4.

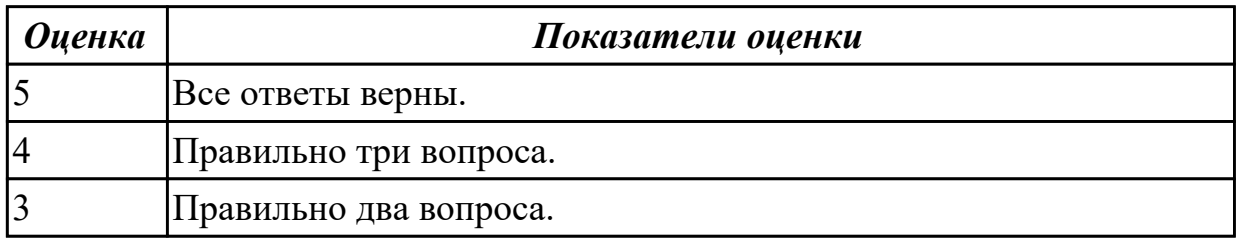

**Дидактическая единица:** 2.3 Разрабатывать приложения сбора, обработки и хранения данных с использованием платформы интернета вещей

# **Занятие(-я):**

1.1.2.Создание вещей (Thing) и веб-страниц визуализации данных (Mashup).

3.1.3.Тестирование вещи Remote Terminal в симуляторе.

3.2.2.Создание вещи Робот-манипулятор угловой.

3.3.2.Базовый тип infotable.

4.1.2.Разработка системы управления, реализующую заданный алгоритм управления удаленным оборудованием.

4.1.3.Разработка системы управления, обеспечивающей взаимодействие умных подключенных устройств.

# **Задание №1**

# **Выберите один или несколько ответов:**

1.На рисунке – окно редактирования функции, имеющей тип Expression. Если аргументом функции станет число 45, то функция вернет число:

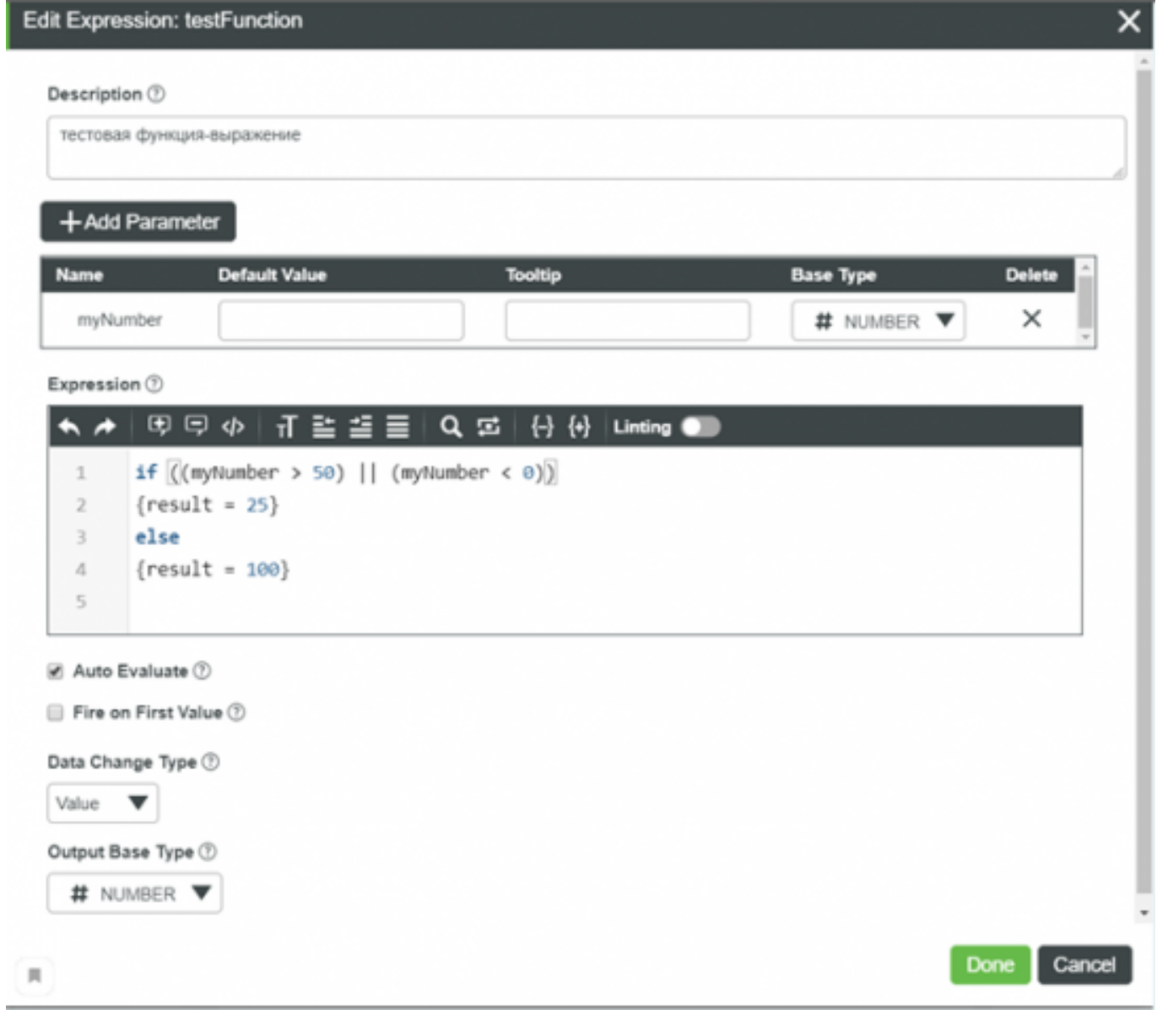

1)0 2)100  $3)50$ 4)25

2.На рисунке – окно редактирования функции, имеющей тип Expression. Если аргументом функции станет число 75, то функция вернет число:

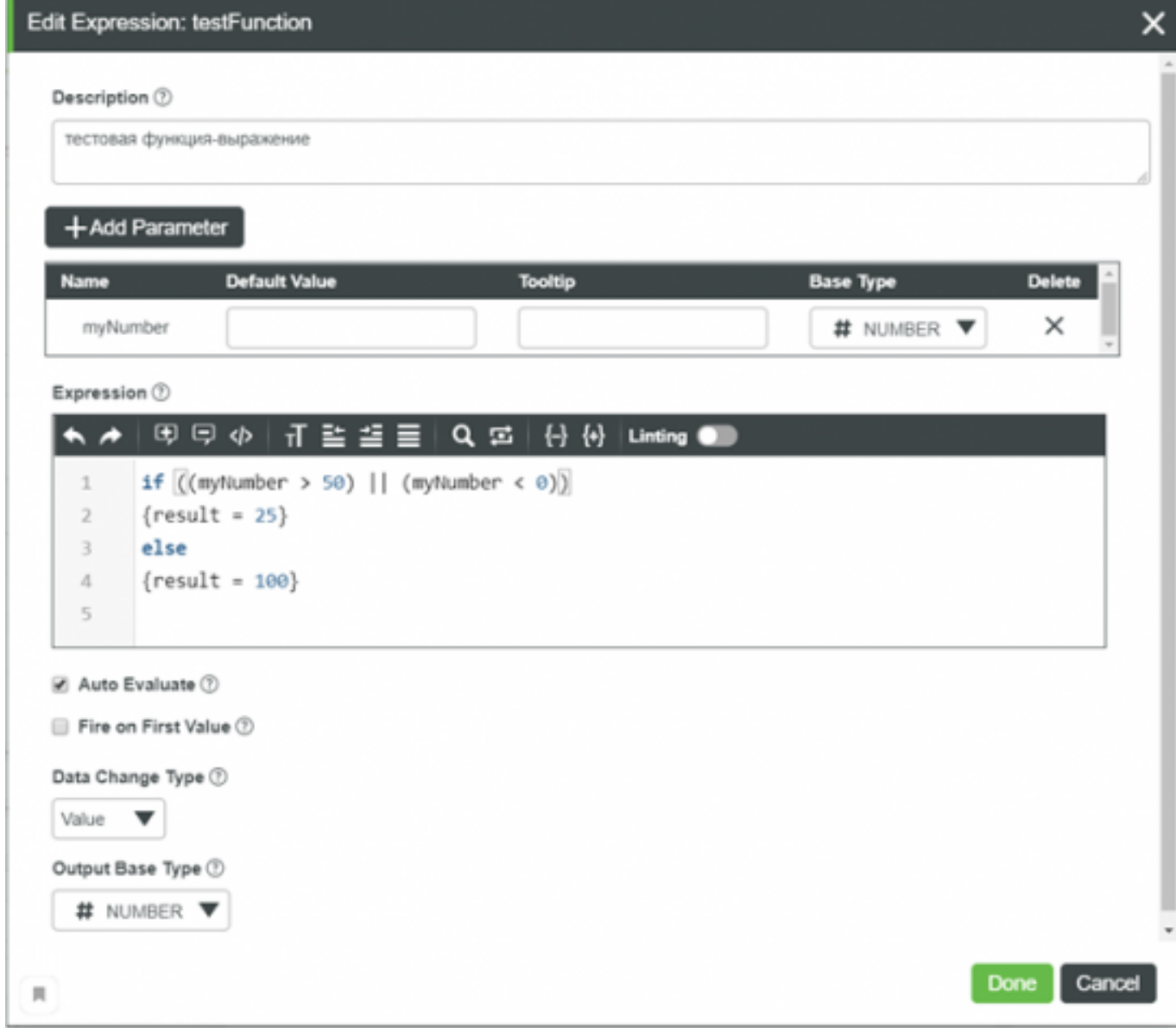

1)100  $2)0$ 3)25 4)50

3.На рисунке изображена страница Design для Mashup, во вкладке Data выделен сервис doSomething. Выберите верные утверждения, описывающие сервис:

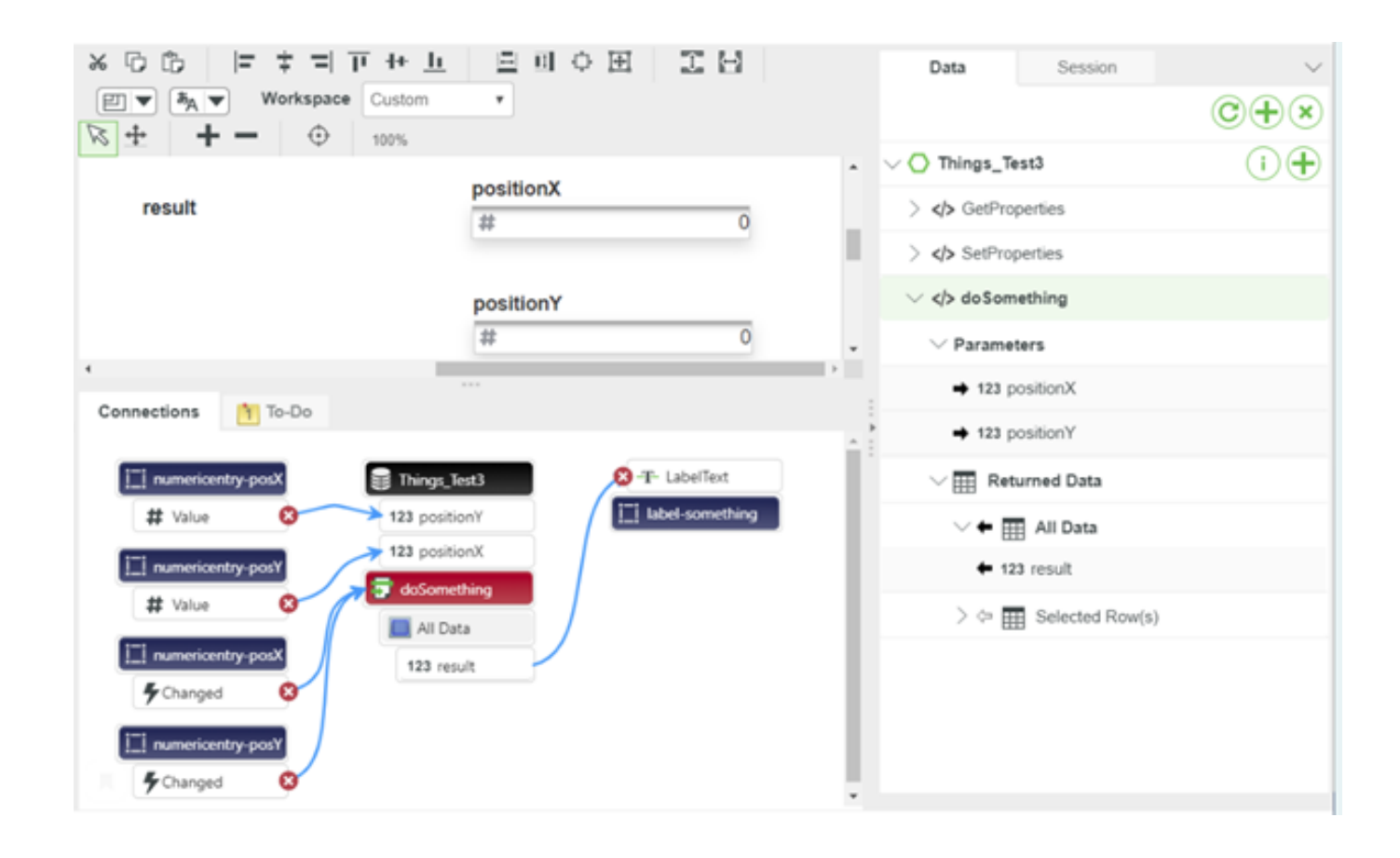

1)сервис doSomething имеет 2 входных параметра (Inputs) базового типа Integer с именами positionX, positionY

2)сервис doSomething возвращает параметр (Output) базового типа Integer

3)сервис doSomething возвращает данные в формате JSON

4)сервис doSomething имеет 1 входной параметр (Inputs) базового типа String

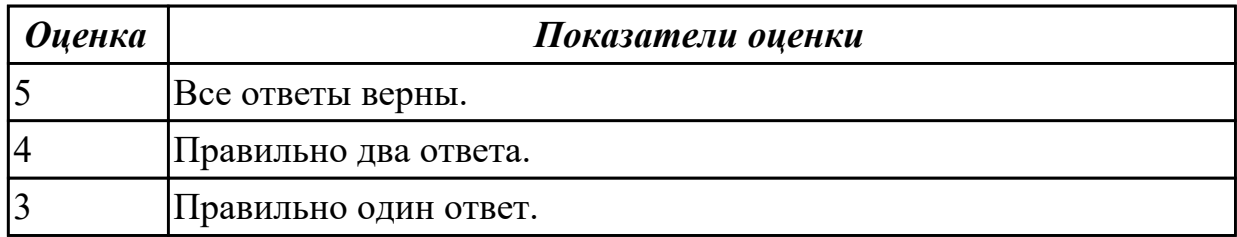

**Дидактическая единица:** 2.4 Выполнять визуализацию данных с использованием текстовых, табличных и графических методов представления информации.

# **Занятие(-я):**

3.2.2.Создание вещи Робот-манипулятор угловой.

4.1.3.Разработка системы управления, обеспечивающей взаимодействие умных подключенных устройств.

#### **Задание №1**

#### **Ответить на вопросы:**

1.На рисунке показано окно редактирования сервиса (все строчки кода видны на

рисунке). Этот сервис имеет результат в формате JSON. Если нажать на кнопку Execute, то в окне Output, во вкладке Execute появится JSON-объект, у которого ключи будут иметь значения:

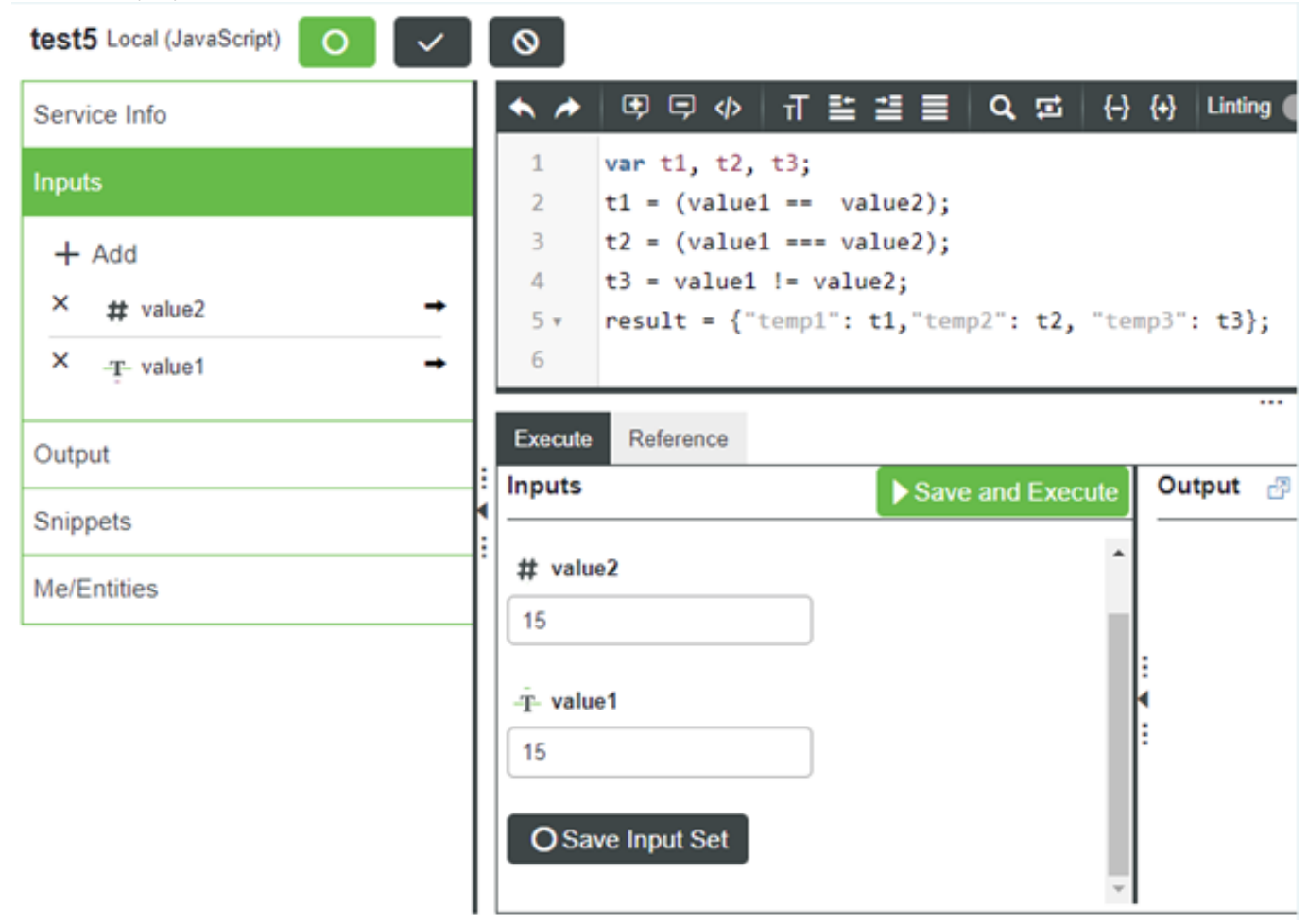

Поставить вместо \*\*\* true или false  ${``temp1": **}, "temp2": **", "temp3": **}\$ 

1)true 2)false

2.Для хранения в свойстве последовательности символов (цифр, знаков и букв) свойство должно иметь тип данных:

1)integer 2)number 3)boolean

4)string

3.На рисунке показано окно редактирования сервиса (все строчки кода видны на рисунке), на вкладке Output указано, что результат сервиса имеет тип integer. Если нажать на кнопку Execute, то в окне Output, во вкладке Execute появится число:

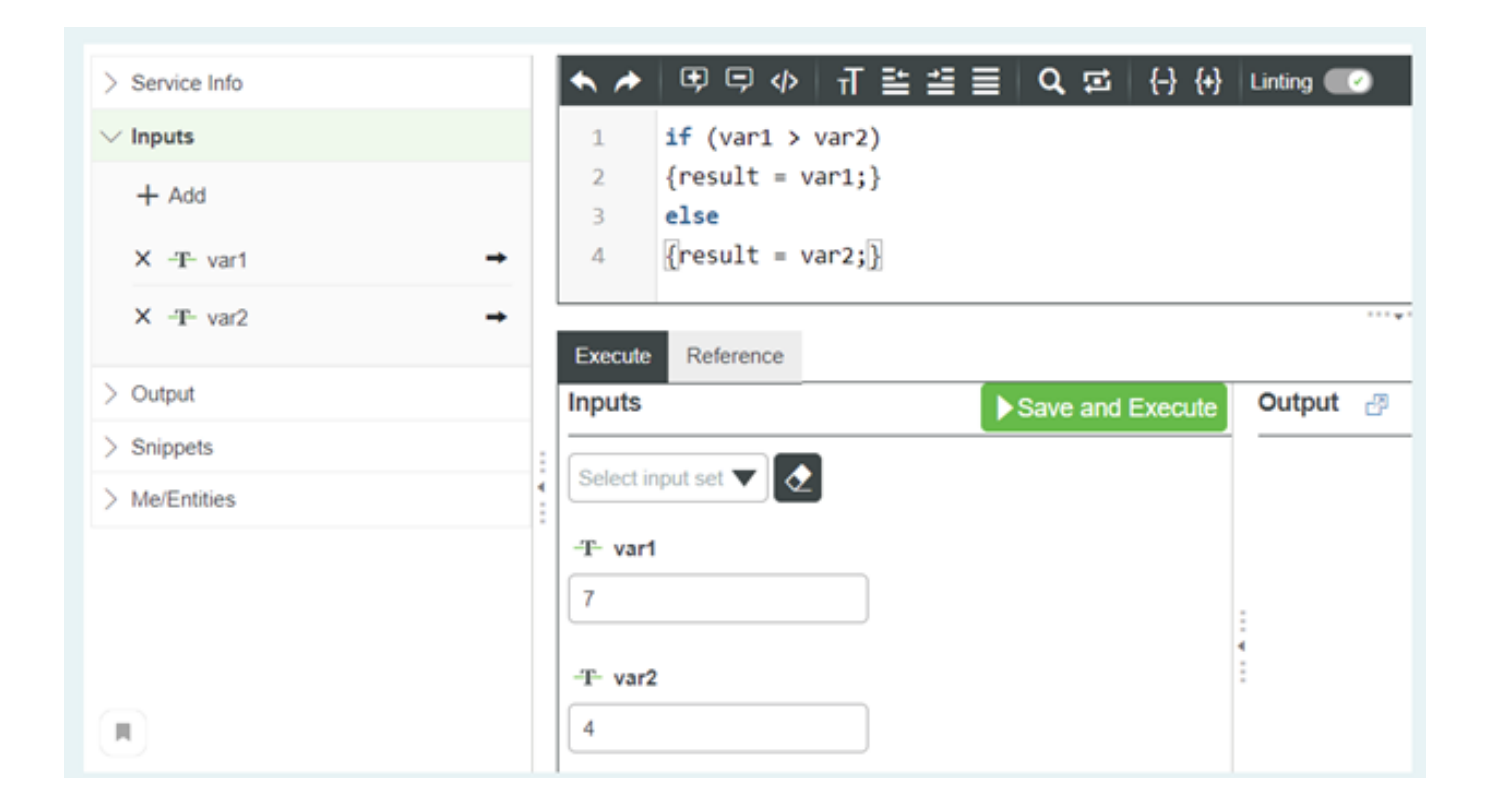

# 1)12 2)7

3)20

4)5

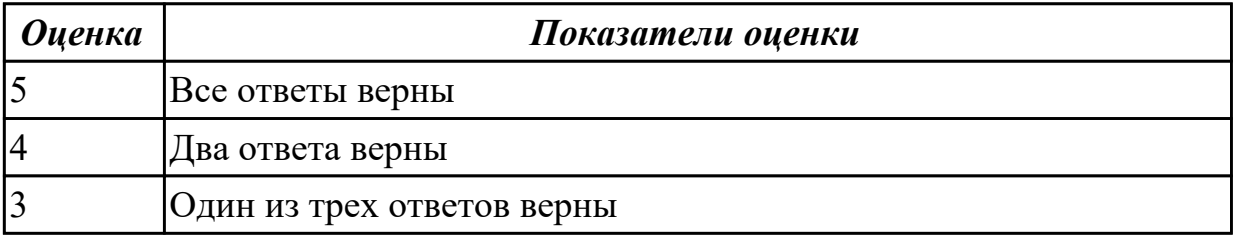

# **3. ФОНД ОЦЕНОЧНЫХ СРЕДСТВ ПРОГРАММЫ, ИСПОЛЬЗУЕМЫЙ ДЛЯ ПРОМЕЖУТОЧНОЙ АТТЕСТАЦИИ**

#### **Вид промежуточной аттестации:** Демонстрационный экзамен

#### **Демонстрационный экзамен может быть выставлен автоматически по результатам текущих контролей**

Текущий контроль №1

Текущий контроль №2

#### **Метод и форма контроля:** Практическая работа (Опрос)

**Вид контроля:** По выбору выполнить 1 теоретическое задание и 1 практическое задание

#### **Дидактическая единица для контроля:**

1.1 Концепции технологий интернета вещей

#### **Дидактическая единица для контроля:**

1.2 Технологии организации взаимодействий между связанными устройствами **Дидактическая единица для контроля:**

1.3 Принципы сбора, обработки и хранения данных

#### **Дидактическая единица для контроля:**

1.4 Принципы проектирования графического пользовательского интерфейса в системах сбора и анализа данных, в том числе с использованием анимации, технологий виртуальной и дополненной реальности

#### **Дидактическая единица для контроля:**

2.1 Обеспечить связь между устройствами и платформой Интернета вещей

#### **Дидактическая единица для контроля:**

2.2 Организовать сбор и обработку данных, необходимых для функционирования системы

#### **Дидактическая единица для контроля:**

2.3 Разрабатывать приложения сбора, обработки и хранения данных с использованием платформы интернета вещей

#### **Дидактическая единица для контроля:**

2.4 Выполнять визуализацию данных с использованием текстовых, табличных и графических методов представления информации.